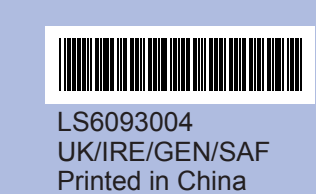

Before you can use the machine, read this Quick Setup Guide for the correct setup and installation.

## **Quick Setup Guide DCP-145C DCP-163C DCP-165CDCP-167C DCP-185C**

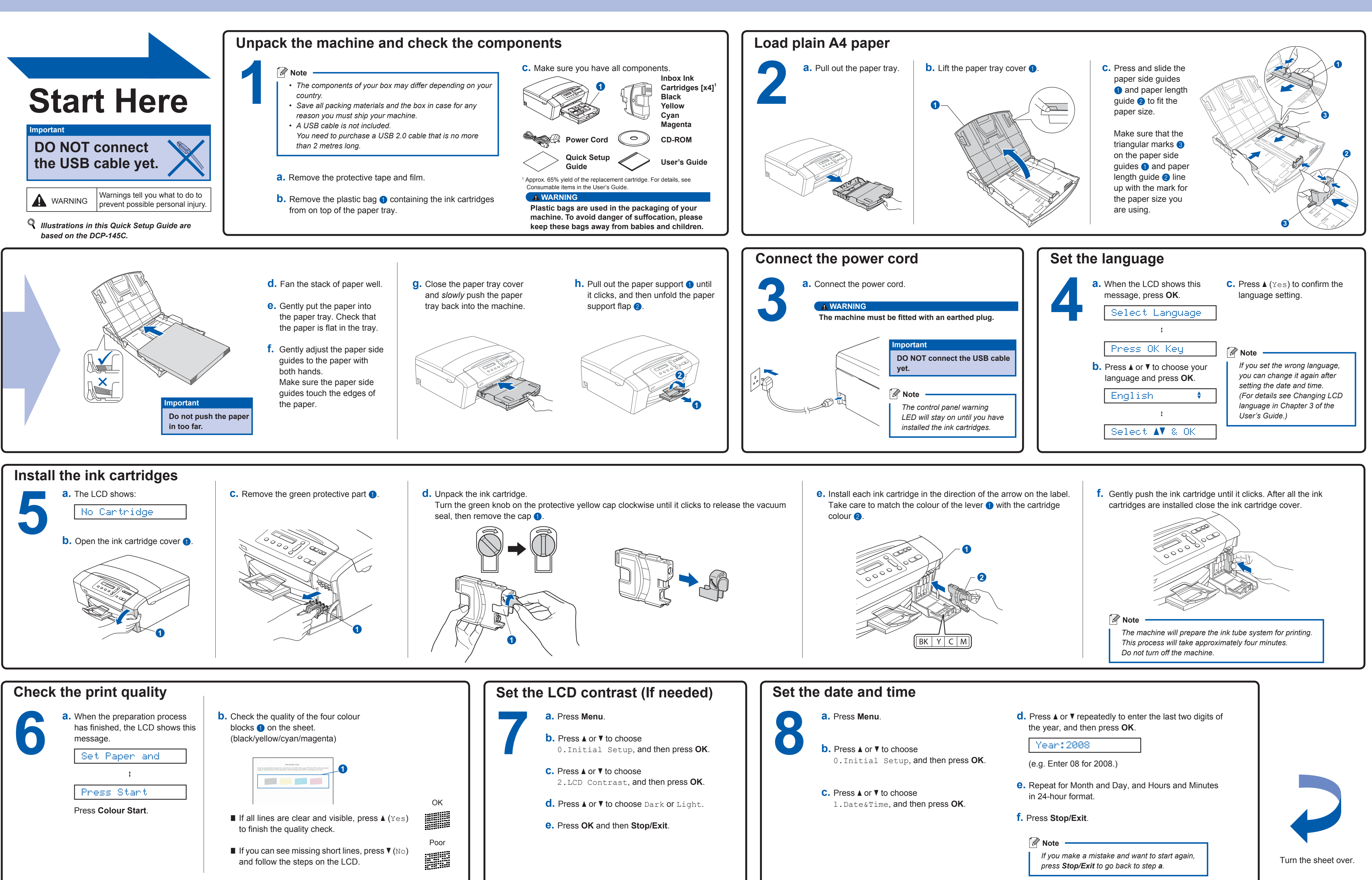

**What is Innobella™?**

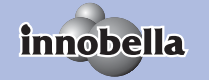

Innobella™ is a range of genuine consumables offered by Brother.<br>The name "Innobella™" derives from the words "Innovation" and "Bella"<br>(meaning "Beautiful" in Italian) and is a representation of the "innovative" technology providing you with beautiful and long lasting print results.

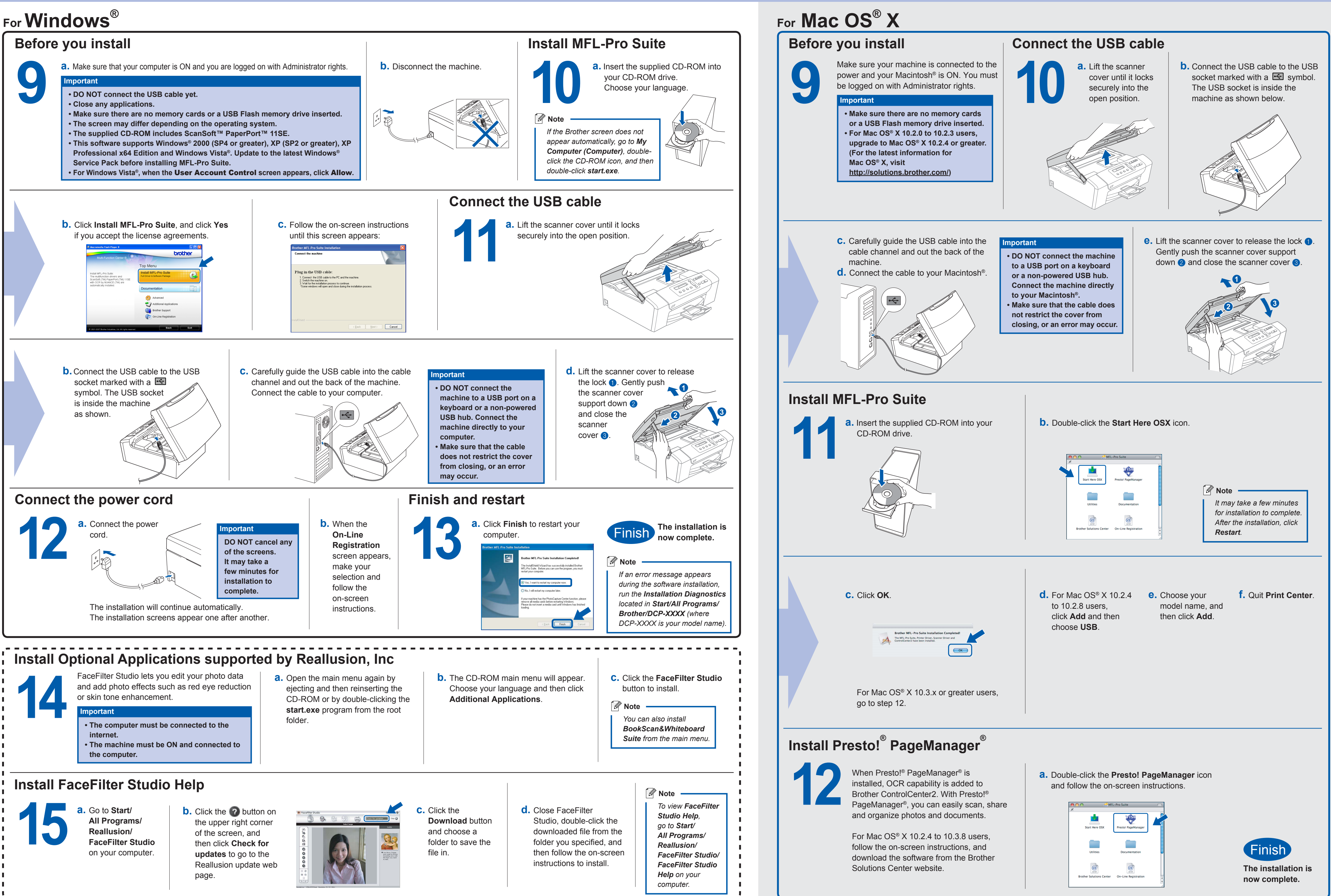

## brother

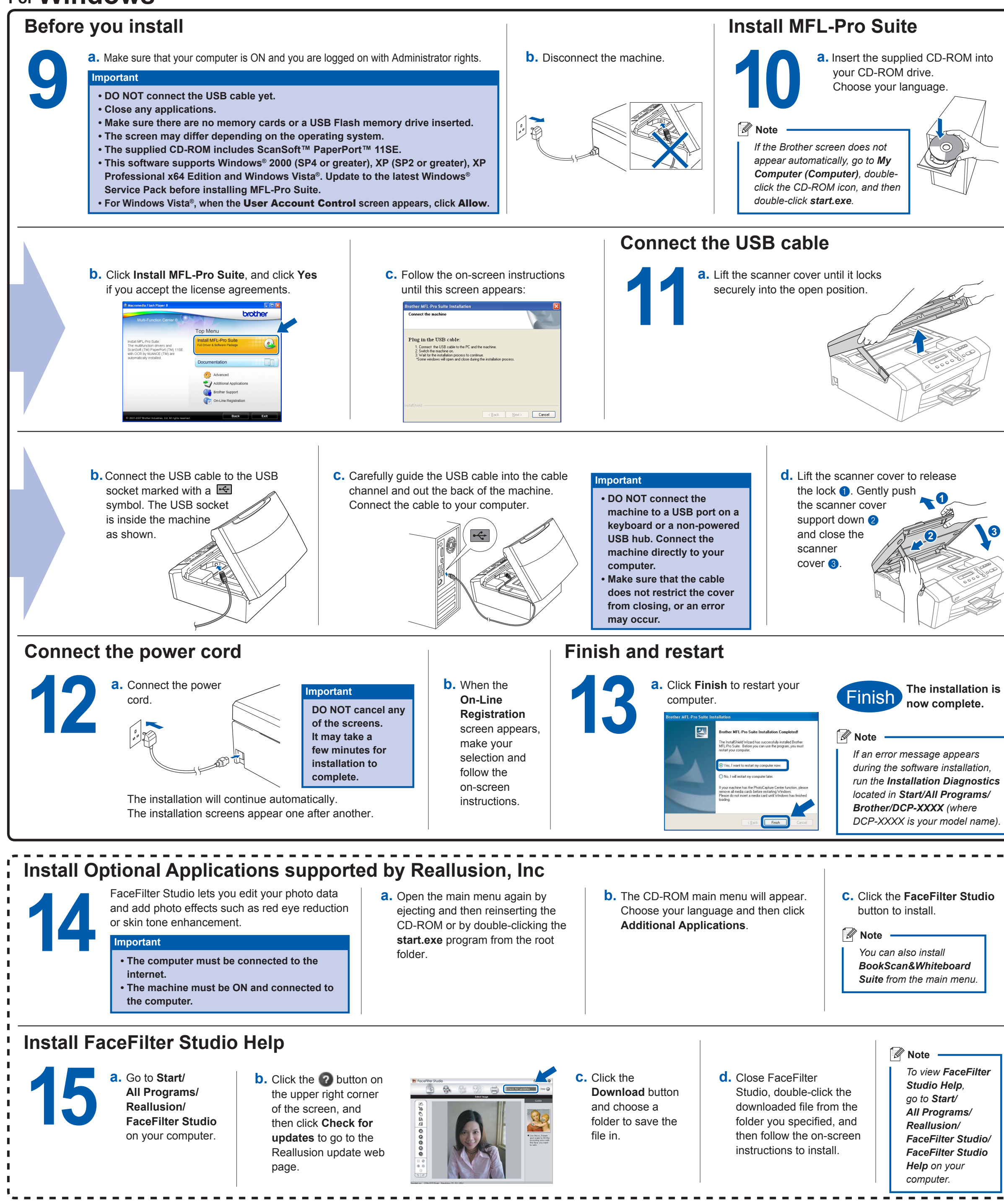

**3**